# **Ethereum Smart contracts development**

**With Javascript (2022)**

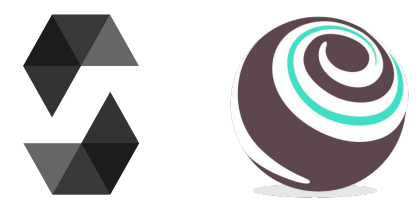

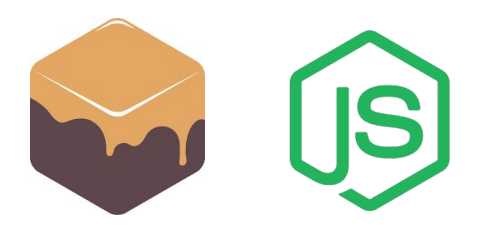

**Andrea Lisi, [andrealisi.12lj@gmail.com](mailto:andrealisi.12lj@gmail.com)**

# **Part 1 Solidity overview**

**A brief summary of a Solidity smart contract**

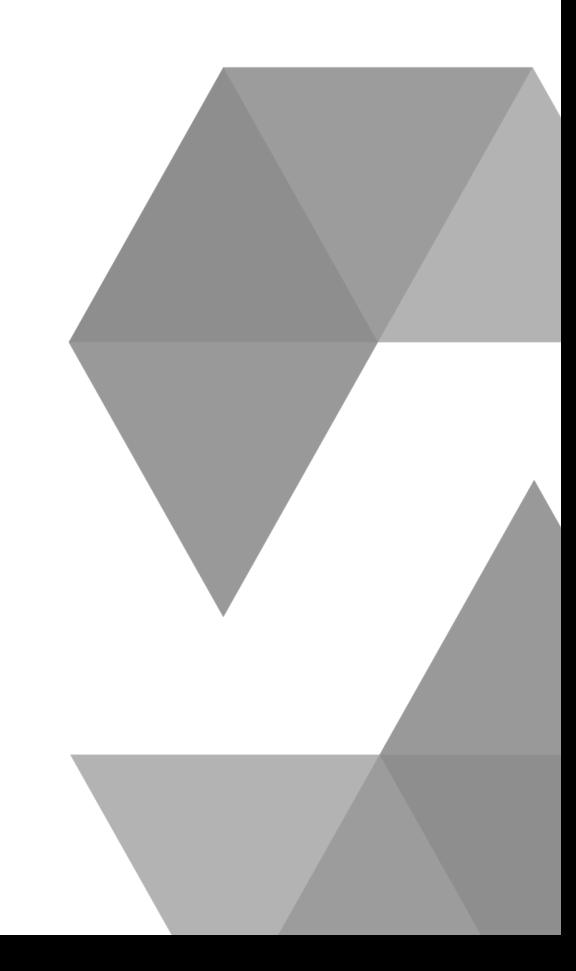

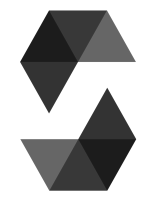

#### **Smart contracts: structure**

A smart contract is similar to a Java class

It is composed by:

- Declaration
- A State (attributes)
- A list of functions (methods)

```
contract MyContract {
    // State
    uint public value;
    // Functions
    constructor() public {
       value = 1;
    }
    function increase() public {
       value = value+1;
    }
}
```
#### **Smart contracts: state**

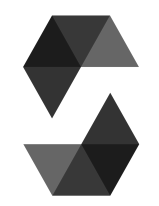

State variables determine the state of that smart contract

Solidity supports various data types:

- Fixed length
	- *bool*, (*u*)*int*, *bytes32*, *address*
- Variable length
	- *bytes*, *string*
- *array*, *mapping(key\_type => value\_type)*

#### **Smart contracts: state**

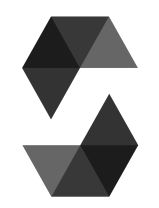

#### **Array**

- Fixed length or dynamic length, can be iterated over
- Removing an element requires a decision
	- $\circ$  Leaving a blank hole, replacing with last element (breaks ordering), shifting elements (costly)

**Mapping(***key* **=>** *value***)**

- All non-assigned *values* are Zero (false for bool, 0 for uint, etc)
- Support random access, it is not possible to iterate over the *keys*  unless you keep a separate list of all the *keys* with significant value

### **Smart contracts: functions**

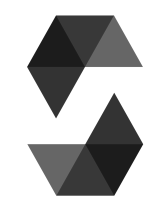

Functions compose the code of the smart contract

Functions have labels that declare how they interact with the state:

- **●** A **view** function **only reads** the state;
- A **pure** function does not read or write the state
- Otherwise, the function writes (and reads) the state
	- The state modification will be placed in a transaction
	- $\circ$  It will be written on the blockchain
	- Therefore, it costs a fee to the user

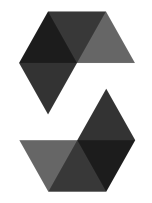

#### **Smart contracts: functions**

```
 uint public counter;
```

```
 function increment() public {
       counter = counter + 1; }
    function getSquare() public view returns(uint) {
        return counter**2;
    }
    function computeSquareOf(uint _a) public pure returns(uint) {
        return _a**2;
 }
```
## **Smart contracts: visibility**

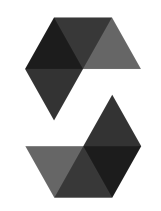

State variables and functions can have different visibilities

- **Private**
	- A private state variable or function is exposed only to the contract itself
- **● Public**
	- A public function is exposed to other contracts; a public state is a shortcut that creates a getter function with the name of the variable

## **Smart contracts: visibility**

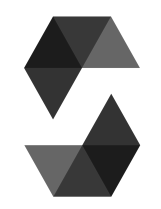

State variables and functions can have different visibilities

- **Internal**
	- An internal state variable or function is exposed to child contracts and the contract itself
- **● External**
	- (Only functions) An external function is exposed **only** to other contracts. They are more efficient with large inputs
		- **Warning:** *foo()* does not work; *this.foo()* does
		- <https://ethereum.stackexchange.com/questions/19380/external-vs-public-best-practices>

### **Smart contracts: functions**

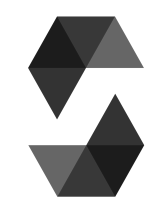

**Private** does not mean "hidden" or "secret"

- It means a function cannot be called by other smart contracts
	- Only by the contract itself

Remember a Solidity smart contract lives on the Ethereum blockchain, that is visible by anyone

- Can be explored online with explorers
	- Etherscan is one example

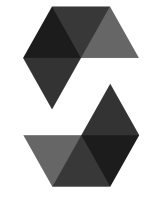

#### **Smart contracts: functions**

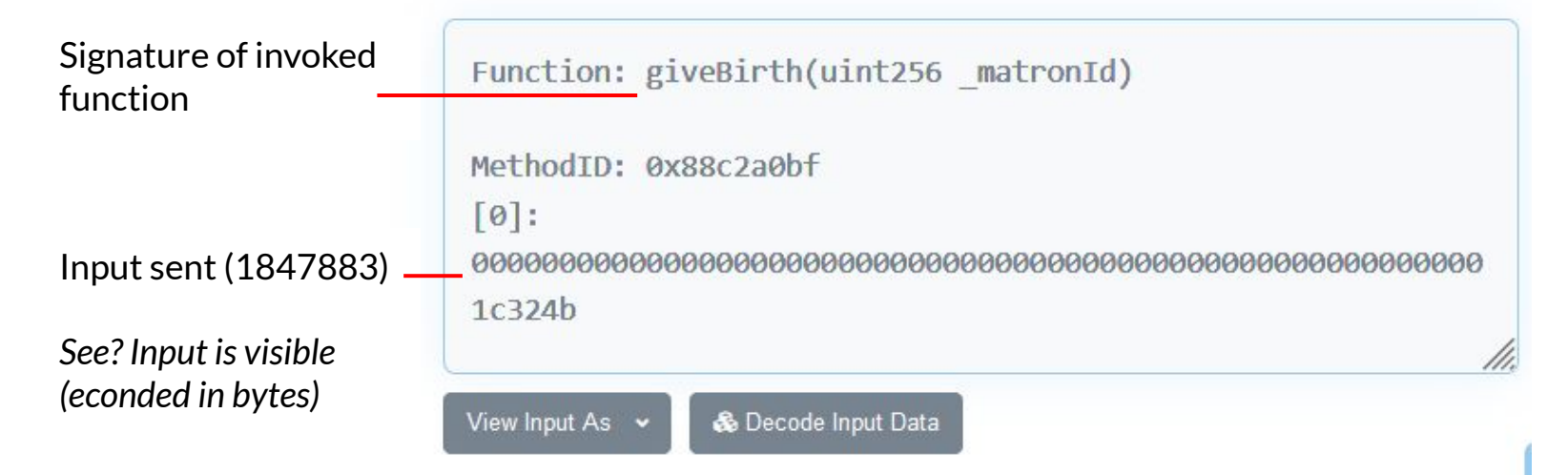

<https://etherscan.io/tx/0xdbc5b21b0e67731b07dde8fe882975f7d24bd62a76c766d99c414626c189ac4e>

#### **Accounts**

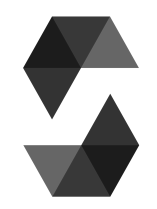

In Ethereum any entity (account) has associated

- An address: e.g 0x5B38Da6a701c568545dCfcB03FcB875f56beddC4
- A balance in Ether greater or equal than 0

The two types of accounts are:

- **Contract Accounts:** are controlled by code, and a transaction activates its code
- **Externally Owned Accounts (EOA):** are controlled by private keys and sign transactions

#### **Global variables**

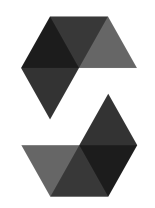

Solidity defines various global variables and functions

- Ether units: *wei*, *gwei*, *szabo*, …
- Time units: *seconds*, *minutes*, …
- Functions: *keccak256*, *abi.encode*, *abi.decode*, …
- Transaction data: *msg*

● ...

- *msg.sender*: the transaction sender (address)
- *msg.value*: the transaction associated ETH (uint)
- <https://docs.soliditylang.org/en/v0.8.3/units-and-global-variables.html>

#### **Fees and gas**

A function modifying the state writes data on the blockchain

It requires a transaction

Each transaction costs a fee to the user

- The fee is proportional to the required amount of computation (EVM OPCODES)
- Each OPCODE has a costs named **gas**

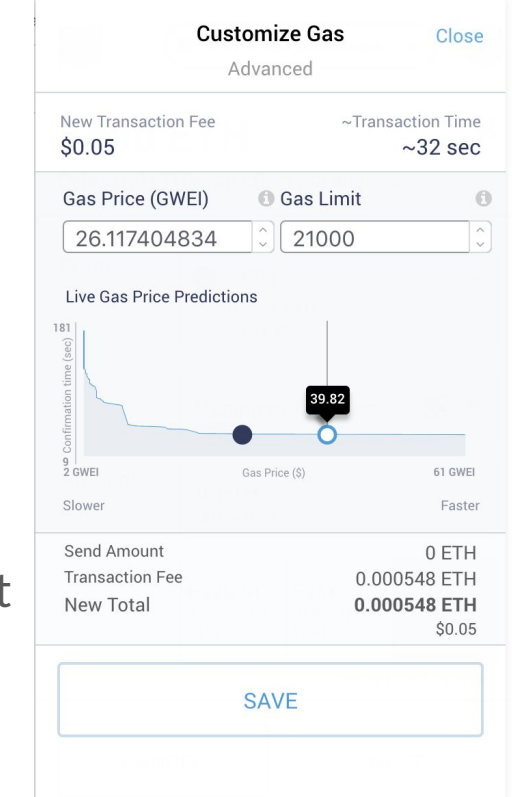

#### **Fees and gas**

Each transaction costs a fee to the user

- Before each transaction, a user can set in their wallet:
	- The **gas price**: i.e. how much Ether they are willing to pay for each unit of gas
	- The **gas limit**: i.e. how many units of gas they are willing to consume for that transaction

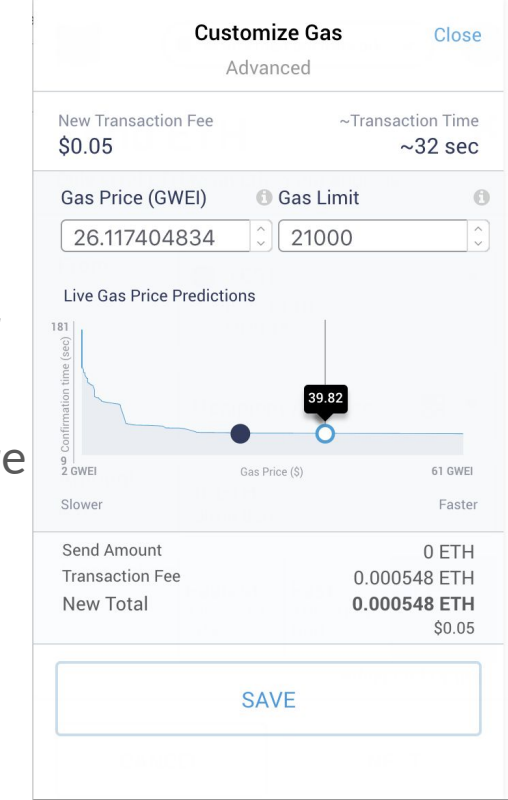

### **Smart contracts: receive Ether**

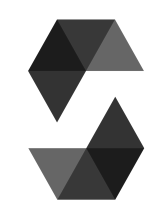

A function can be labelled as **payable** if it \*expects\* to receive Ether

- Once received the Ether the contract's balance is automatically increased, unless the transaction does not revert
- **msg.value** stores the received Ether (uint)

```
 function foo() public payable {
       address payer = msg.sender; // Who sent the Ether
      uint received = msg.value; // How much *in wei*
      uint current = address(this).balance; // The current balance of the contract
 }
```
### **Smart contracts: receive Ether**

If a smart contract receives plain Ether, i.e. a transaction to the contract does not invoke a function:

● Trigger the **receive** function (>= Solidity 0.6.\*)

If a transaction invokes a function that does not match any of the functions exposed by the contract, or as before but **receive** is not implemented:

● Trigger the **fallback** function

As before, but neither **receive** nor **fallback** are implemented

● Throws **exception** 

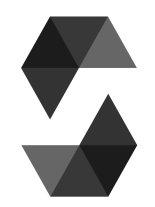

#### **Smart contracts: receive Ether**

```
contract Example {
```

```
 // "address payable" labels an address meant to receive ETH from this contract
 address payable known_receiver; 
 function forward() public payable {
     known_receiver.transfer(msg.value);
```

```
 // All of them have in their body at most 2300 units of gas of computation available if 
called by send() or transfer() (see next slide)
   receive() external payable {} // receive function
   fallback() external payable \{\} // fallback function Solidity >= 0.6.*
    function() public payable {} // fallback function Solidity < 0.6.*
}
```
#### **Smart contracts: send Ether**

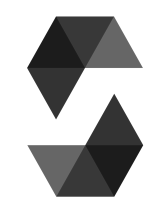

If the contract has balance > 0, then it can send Ether as well

- Solutions that gives the receiver a gas limit of only 2300 units
	- **address.send(amount)** Send amount to *address*, returns True if everything goes well, False Otherwise
	- **○ address.transfer(amount)** Throws exception if it fails
- **●** Solution with customizable gas limit
	- **address.call{options}(data bytes)** Returns True or False
	- *(bool result, ) = address.call{gas: 123123, value: msg.value}("");*

#### **Smart contracts: send Ether**

**Send/transfer:** pros & cons

- A fixed gas limit prevents the receiver to execute too much code
	- $\circ$  It may consume too much gas to the original transaction sender
	- The receiver can execute malicious code, attempting an attack (e.g. reentrancy attack)
- Future updates to the gas associated to OPCODES (e.g. Istanbul fork) may break contracts already deployed working with limits of 2300 units of gas

<https://consensys.net/diligence/blog/2019/09/stop-using-soliditys-transfer-now/>

#### **Smart contracts: events**

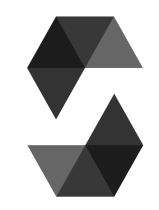

It is possible to declare an **event** in Solidity similarly to a function, and it can be fired with the **emit** keyword

Events are placed in the transaction log, useful for client apps

```
contract Example {
  event click();
  event executed(address sender);
  function press_click() public {
     emit click();
     emit executed(msg.sender);
 } } 21
```
#### **References**

Solidity documentation V 0.8.13: <https://docs.soliditylang.org/en/v0.8.13/index.html>

Accounts: <https://ethereum.org/en/whitepaper/#ethereum-accounts>

Sending Ether:

<https://medium.com/daox/three-methods-to-transfer-funds-in-ethereum-by-means-of-solidity-5719944ed6e9> https://vomtom.at/solidity-0-6-4-and-call-value-curly-brackets/

Best practices: <https://consensys.github.io/smart-contract-best-practices/>

Data management: <https://blog.openzeppelin.com/ethereum-in-depth-part-2-6339cf6bddb9/>

#### **Smart contracts: development**

It is possible to implement Ethereum smart contracts with the Solidity programming language

Smart contracts can be developed and executed within:

- The browser IDE Remix, <https://remix.ethereum.org/>
- The CLI tool Truffle, <https://www.trufflesuite.com/truffle>

# **Extra**

**Advanced Solidity functionalities**

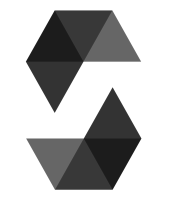

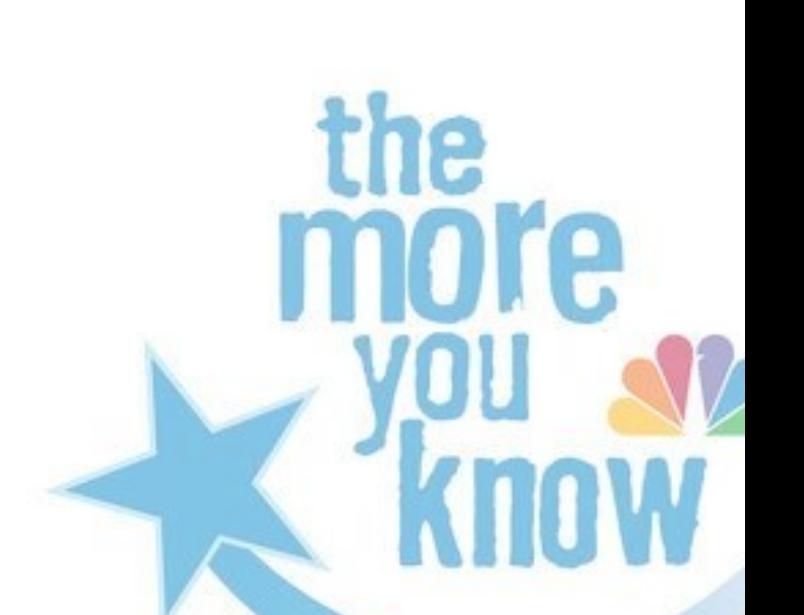

### **Abi functions**

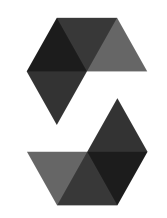

The contract Abi (Application Binary Interface) is the standard contract-to-contract communication in Ethereum, to encode and decode functions, parameters, etc in known data, in bytes, to:

- Call a function of an external contract:
- Pass input arguments;
- And more

#### <https://docs.soliditylang.org/en/v0.8.4/abi-spec.html>

[https://docs.soliditylang.org/en/v0.8.4/units-and-global-variables.html#abi-encoding-and-de](https://docs.soliditylang.org/en/v0.8.4/units-and-global-variables.html#abi-encoding-and-decoding-functions) [coding-functions](https://docs.soliditylang.org/en/v0.8.4/units-and-global-variables.html#abi-encoding-and-decoding-functions)

### **Abi functions**

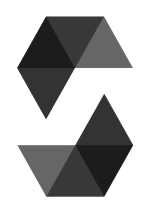

#### contract Decoder {

```
 function encodeArgs(uint _a, bool _b) public pure returns(bytes memory) {
   bytes memory data = abi.encode(\_a, \_b);
     return data;
```
#### }

```
 function decodeArgs(bytes memory data) public pure returns(uint, bool) {
     (uint _a, bool _b) = abi.decode(data, (uint, bool));
     return (\overline{\phantom{a}}, \overline{\phantom{a}}, b);
 }
```
#### **Abi functions**

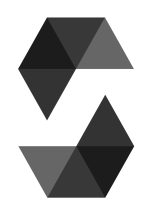

#### contract HashContract {

```
 function encodeArgs(uint _a, bool _b) public pure returns(bytes memory) {
   bytes memory data = abi.encode(\_a, \_b);
     return data;
```

```
 }
```
}

```
 // The hash of arbitrary data can be computed with bytes32 hash = 
kekkack256(abi.encode(param1, param2, ...));
     function computeHash(bytes memory data) public pure returns(bytes32) {
        bytes32 hash = keccak256(data);
         return hash;
```
## **Calling contract functions**

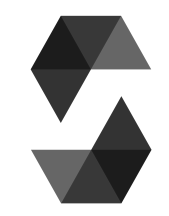

How to call a function of another smart contract?

- If you have the source code, you can **import** it on your Solidity file. Therefore, you have visibility of the contract's type and functions, and the compiler understands them
- If you DO NOT have the source code, you can use a low-level **call** to a function of a smart contract with the function's **selector** as input
	- The selector are the first 4 bytes of the hash of the function signature, i.e. *functionName(param1, param2, ...)*

### **Calling contract functions: import**

}

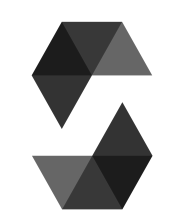

#### contract External {

```
 uint public c;
```

```
 function increment() public {
       c = c + 1; }
```

```
 function increment(uint _a) public {
       c = c + a; }
```

```
import "External.sol"
contract Caller {
     External contractExternal; 
     constructor(address _c) public {
       control = External(\_c); }
     function increment() public {
        contractExternal.increment();
     }
     function increment(uint _a) public {
        contractExternal.increment(_a);
 }
```
### **Calling contract functions: .call()**

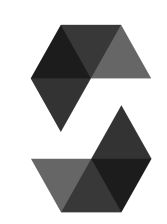

#### contract External {

```
 uint public c;
```

```
 function increment() public {
    c = c + 1; }
```

```
 function increment(uint _a) public {
       c = c + a; }
```

```
contract Caller {
     address contractExternal; 
     constructor(address _c) public {
        contractExternal = _c;
     }
     function increment() public {
         bytes4 selector = 
bytes4(keccak256("increment()"));
         bytes memory data = 
abi.encodeWithSelector(selector);
         (bool outcome, ) = 
contractExternal.call(data);
        if (!outcome) revert(); } }
```
### **Calling contract functions: .call()**

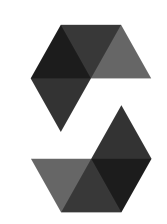

#### contract External {

```
 uint public c;
```

```
 function increment() public {
    c = c + 1; }
```

```
 function increment(uint _a) public {
       c = c + a; }
```

```
contract Caller {
     address contractExternal; 
     constructor(address _c) public {
        contractExternal = _c;
     }
     function increment(uint _a) public {
         bytes4 selector = 
bytes4(keccak256("increment(uint)"));
         bytes memory data = 
abi.encodeWithSelector(selector, _a);
         (bool outcome, ) = 
contractExternal.call(data);
        if (!outcome) revert(); } }
```
# **Part 2 The Web3 library**

**An interface to interact with smart contracts** 

### **Web3**

Web3 is a library to interact with the Ethereum network nodes with the RPC protocol, Remote Procedure Call

● Communications are asynchronous

Software importing Web3 are able to communicate with smart contracts

#### Web3<sup>3</sup> Src: <http://www.dappuniversity.com/articles/web3-js-intro> Ethereum EVM JavaScript Program n Web3<br>Interface mm<br>mm Java Program **EVM JSON RPC** EVM Client Local blockchain copy EVM **Ethereum Network** JSON RPC **Python Program EVM** EVM EVM

**Contract Contract** 

#### **Web3**

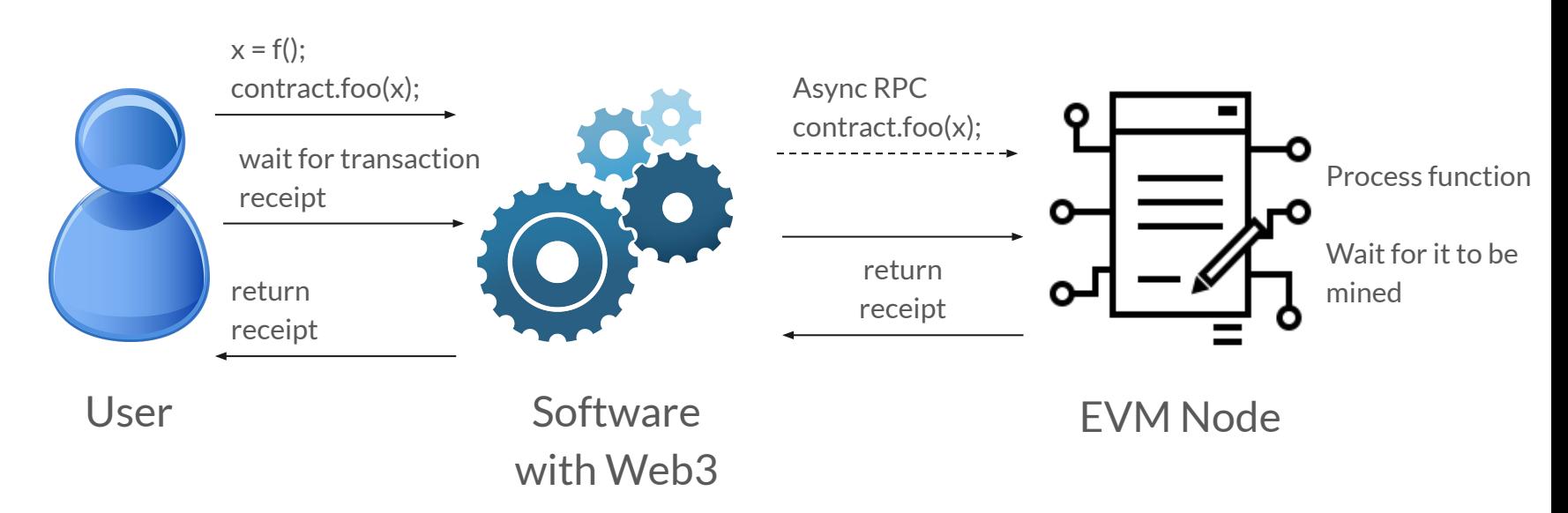

### **Web3 implementations**

[W1] **web3Js**: JavaScript

[W2] **web3J**: Java

[W3] **web3py**: Python

[W4] **web3.php**: Php

[W5] **hs-web3**: Haskell

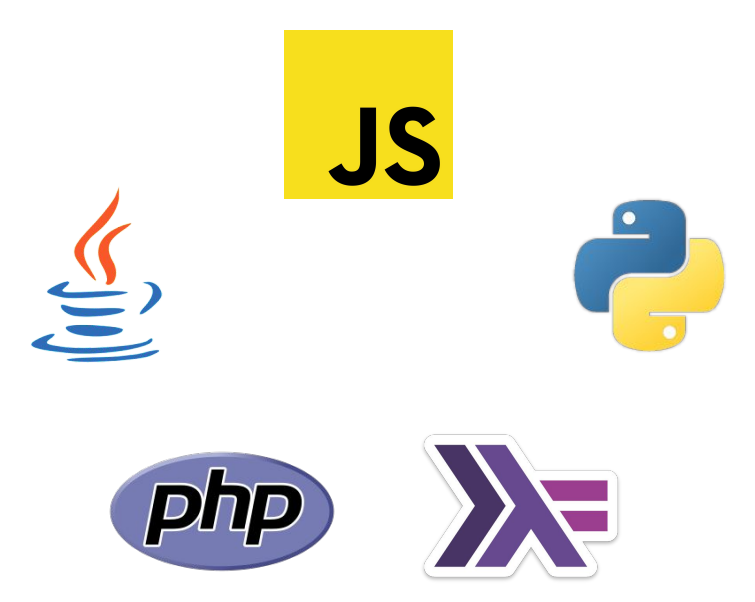

#### **NodeJs and Npm**

In this tutorial we are going to use an environment based on Javascript We need **NodeJs** and **Npm** (Node Package Manager)

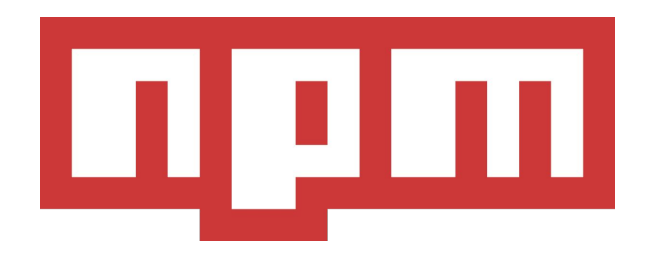

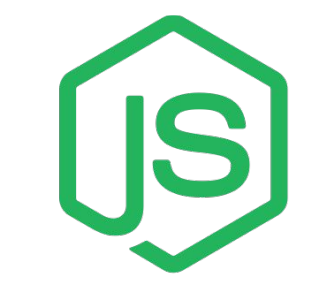

### **Requirements: NodeJs**

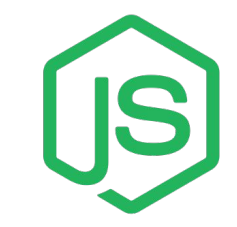

NodeJs is an environment to execute Javascript code on your machine instead on the browser:

- Write server-side Javascript code
- Modern frameworks for web development (ReactJs, AngularJs etc...)
- And Javascript desktop applications (ElectronJs)
- Install NodeJs
	- <https://nodejs.org/en/docs/>

#### **Requirements: Npm**

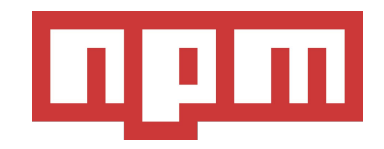

Npm (Node Package Manager) is the tool to install NodeJs packages

- Local packages are installed in the ./*node\_modules/* directory
	- Libraries and utilities for a single project
- Global packages are all installed in a single folder in your system
	- CLI tools to be reused among many projects
- It is installed with NodeJs
	- <https://www.npmjs.com/get-npm>
	- <https://docs.npmjs.com/>

#### **References, Web3**

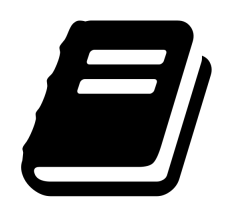

[W1] Web3Js:<https://github.com/ethereum/web3.js>

[W2] Web3J:<https://github.com/web3j/web3j>

[W3] Web3Py: <https://github.com/ethereum/web3.py>

[W4] Web3.php:<https://github.com/sc0Vu/web3.php>

[W5] hs-Web3:<https://github.com/airalab/hs-web3>